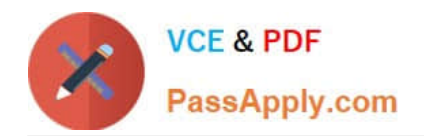

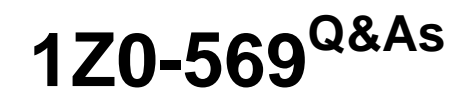

Exalogic Elastic Cloud X2-2 Essentials

## **Pass Oracle 1Z0-569 Exam with 100% Guarantee**

Free Download Real Questions & Answers **PDF** and **VCE** file from:

**https://www.passapply.com/1Z0-569.html**

100% Passing Guarantee 100% Money Back Assurance

Following Questions and Answers are all new published by Oracle Official Exam Center

**C** Instant Download After Purchase

**83 100% Money Back Guarantee** 

- 365 Days Free Update
- 800,000+ Satisfied Customers

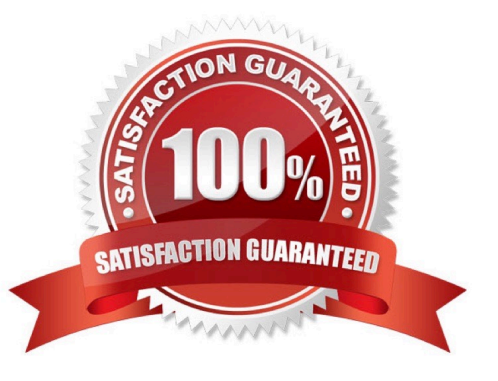

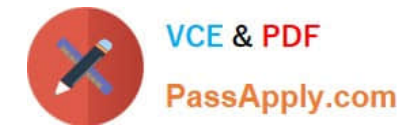

### **QUESTION 1**

Where do you specify a listen address for Node Manager running on Exalogic compute nodes?

- A. In the nodemanager.domains file
- B. In the etc/hosts file on the compute nodes
- C. On the shared storage appliance
- D. In the nodemanager.properties file

Correct Answer: D

### **QUESTION 2**

Which two statements are correct concerning profile configuration supported by the sun ZFS storage appliance?

- A. In triple parity RAID configuration, data is mirrored and capacity is reduced by half.
- B. In double parity RAID configuration, each stripe contains two parity disks.
- C. In mirrored configuration, data is mirrored and capacity is reduced by one third.
- D. In striped configuration, data is striped across disks.

Correct Answer: BD

### **QUESTION 3**

If you are configuring two WebLogic clusters of managed servers across four Exalogic compute nodes, how many Node Manager Instances will you configure?

- A. One dedicated Node Manager instance per compute node
- B. One Node Manager instance shared by four compute nodes
- C. One Node Manager instance per WebLogic cluster
- D. Two Node Manager instances shared by four compute nodes

Correct Answer: A

Reference: http://docs.oracle.com/cd/E18476\_01/doc.220/e18479/create\_domain.htm

### **QUESTION 4**

Which three statements are correct concerning scaling the deployment topology on Exalogic to additional machines?

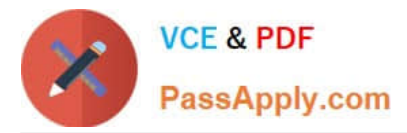

- A. If using Active GridLink datasource, then adding a RAC node requires no reconfiguration.
- B. Adding a Coherence node requires no application reconfiguration.
- C. Adding an OHS instance requires reconfiguration of the dynamic server list.
- D. Adding a WebLogic Server instance to the cluster requires that the administration is running.

Correct Answer: ABD

### **QUESTION 5**

WebLogic Server provides in two ways including and .

- A. RAC datasource
- B. JDBC over SDP
- C. Active GridLink
- D. Multi-datasource
- Correct Answer: CD

Reference: http://docs.oracle.com/cd/E17904\_01/web.1111/e13737/oracle\_rac.htm

[Latest 1Z0-569 Dumps](https://www.passapply.com/1Z0-569.html) [1Z0-569 VCE Dumps](https://www.passapply.com/1Z0-569.html) [1Z0-569 Braindumps](https://www.passapply.com/1Z0-569.html)

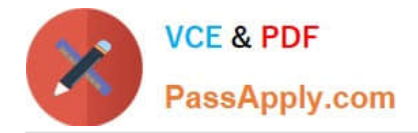

To Read the Whole Q&As, please purchase the Complete Version from Our website.

# **Try our product !**

100% Guaranteed Success 100% Money Back Guarantee 365 Days Free Update Instant Download After Purchase 24x7 Customer Support Average 99.9% Success Rate More than 800,000 Satisfied Customers Worldwide Multi-Platform capabilities - Windows, Mac, Android, iPhone, iPod, iPad, Kindle

We provide exam PDF and VCE of Cisco, Microsoft, IBM, CompTIA, Oracle and other IT Certifications. You can view Vendor list of All Certification Exams offered:

### https://www.passapply.com/allproducts

### **Need Help**

Please provide as much detail as possible so we can best assist you. To update a previously submitted ticket:

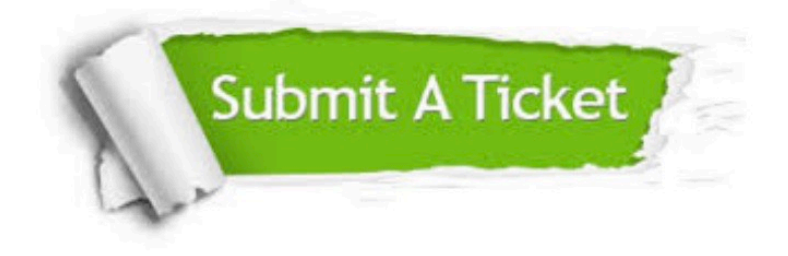

#### **One Year Free Update**

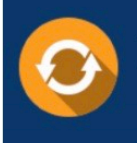

Free update is available within One fear after your purchase. After One Year, you will get 50% discounts for updating. And we are proud to .<br>poast a 24/7 efficient Customer Support system via Email

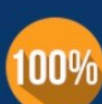

**Money Back Guarantee** To ensure that you are spending on

quality products, we provide 100% money back guarantee for 30 days from the date of purchase

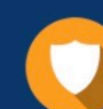

#### **Security & Privacy**

We respect customer privacy. We use McAfee's security service to provide you with utmost security for vour personal information & peace of mind.

Any charges made through this site will appear as Global Simulators Limited. All trademarks are the property of their respective owners. Copyright © passapply, All Rights Reserved.